# NAG Library Function Document

# nag\_glm\_poisson (g02gcc)

# 1 Purpose

nag glm poisson (g02gcc) fits a generalized linear model with Poisson errors.

## 2 Specification

```
#include <nag.h>
#include <nagg02.h>
void nag_glm_poisson (Nag_Link link, Nag_IncludeMean mean, Integer n,
     const double x[], Integer tdx, Integer m, const Integer sx[],
     Integer ip, const double y[], const double wt[], const double offset[],
     double ex_power, double *dev, double *df, double b[], Integer *rank,
     double se[], double cov[], double v[], Integer tdv, double tol,
     Integer max_iter, Integer print_iter, const char *outfile, double eps,
    NagError *fail)
```
# 3 Description

A generalized linear model with Poisson errors consists of the following elements:

(a) a set of *n* observations,  $y_i$ , from a Poisson distribution:

$$
\frac{\mu^y e^{-\mu}}{y!}
$$

- (b) X, a set of p independent variables for each observation,  $x_1, x_2, \ldots, x_p$ .
- (c) a linear model:

$$
\eta = \sum \beta_j x_j.
$$

- (d) a link between the linear predictor,  $\eta$ , and the mean of the distribution,  $\mu$ ,  $\eta = g(\mu)$ . The possible link functions are:
	- (i) exponent link:  $\eta = \mu^a$ , for a constant a,
	- (ii) identity link:  $\eta = \mu$ ,
	- (iii) log link:  $\eta = \log \mu$ ,
	- (iv) square root link:  $\eta = \sqrt{\mu}$ ,
- (e) reciprocal link:  $\eta = \frac{1}{\mu}$ .
- (f) a measure of fit, the deviance:

$$
\sum_{i=1}^{n} \text{dev}(y_i, \hat{\mu}_i) = \sum_{i=1}^{n} 2 \left\{ y_i \log \left( \frac{y_i}{\hat{\mu}_i} \right) - (y_i - \hat{\mu}_i) \right\}
$$

The linear arguments are estimated by iterative weighted least squares. An adjusted dependent variable, z, is formed:

$$
z = \eta + (y - \mu) \frac{d\eta}{d\mu}
$$

and a working weight, w,

$$
w = \left(\tau \frac{d\eta}{d\mu}\right)^2
$$
, where  $\tau = \sqrt{\mu}$ .

At each iteration an approximation to the estimate of  $\beta$ ,  $\hat{\beta}$  is found by the weighted least squares regression of  $z$  on  $X$  with weights  $w$ .

nag\_glm\_poisson (g02gcc) finds a QR decomposition of  $w^{\frac{1}{2}}X$ , i.e.,  $w^{\frac{1}{2}}X = QR$  where R is a p by p triangular matrix and  $Q$  is an  $n$  by  $p$  column orthogonal matrix.

If R is of full rank then  $\hat{\beta}$  is the solution to:

$$
R\hat{\beta} = Q^{\mathrm{T}} w^{\frac{1}{2}} z
$$

If R is not of full rank a solution is obtained by means of a singular value decomposition (SVD) of R.

$$
R = Q_* \begin{pmatrix} D & 0 \\ 0 & 0 \end{pmatrix} P^{\mathsf{T}}.
$$

where D is a k by k diagonal matrix with nonzero diagonal elements, k being the rank of R and  $w^{\frac{1}{2}}X$ . This gives the solution

$$
\hat{\beta} = P_1 D^{-1} \begin{pmatrix} Q_* & 0 \\ 0 & I \end{pmatrix} Q^{\mathrm{T}} w^{\frac{1}{2}} z
$$

 $P_1$  being the first k columns of P, i.e.,  $P = (P_1P_0)$ .

The iterations are continued until there is only a small change in the deviance.

The initial values for the algorithm are obtained by taking

$$
\hat{\eta} = g(y)
$$

The fit of the model can be assessed by examining and testing the deviance, in particular, by comparing the difference in deviance between nested models, i.e., when one model is a sub-model of the other. The difference in deviance between two nested models has, asymptotically, a  $\chi^2$  distribution with degrees of freedom given by the difference in the degrees of freedom associated with the two deviances.

The arguments estimates,  $\hat{\beta}$ , are asymptotically Normally distributed with variance-covariance matrix:

$$
C = R^{-1}R^{-1^{T}}
$$
 in the full rank case, otherwise  

$$
C = P_1 D^{-2} P_1^{T}
$$

The residuals and influence statistics can also be examined.

The estimated linear predictor  $\hat{\eta} = X\hat{\beta}$ , can be written as  $Hw^{\frac{1}{2}}z$  for an n by n matrix H. The *i*th diagonal elements of  $H$ ,  $h_i$ , give a measure of the influence of the *i*th values of the independent variables on the fitted regression model. These are known as leverages.

The fitted values are given by  $\hat{\mu} = g^{-1}(\hat{\eta})$ .

nag glm poisson (g02gcc) also computes the deviance residuals,  $r$ :

$$
r_i = sign(y_i - \hat{\mu}_i) \sqrt{dev(y_i, \hat{\mu}_i)}.
$$

An option allows prior weights to be used with the model.

In many linear regression models the first term is taken as a mean term or an intercept, i.e.,  $x_{i1} = 1$ , for  $i = 1, 2, \ldots, n$ . This is provided as an option.

Often only some of the possible independent variables are included in a model; the facility to select variables to be included in the model is provided.

If part of the linear predictor can be represented by a variable with a known coefficient then this can be included in the model by using an offset,  $\alpha$ :

$$
\eta = o + \sum \beta_j x_j.
$$

<span id="page-2-0"></span>If the model is not of full rank the solution given will be only one of the possible solutions. Other estimates be may be obtained by applying constraints to the arguments. These solutions can be obtained by using nag\_glm\_tran\_model (g02gkc) after using nag\_glm\_poisson (g02gcc).

Only certain linear combinations of the arguments will have unique estimates, these are known as estimable functions, these can be estimated and tested using nag\_glm\_est\_func (g02gnc).

Details of the SVD, are made available, in the form of the matrix  $P^*$ :

$$
P^* = \left(\begin{array}{c} D^{-1}P_1^{\mathrm{T}} \\ P_0^{\mathrm{T}} \end{array}\right).
$$

The generalized linear model with Poisson errors can be used to model contingency table data, see Cook and Weisberg (1982) and McCullagh and Nelder (1983).

### 4 References

Cook R D and Weisberg S (1982) Residuals and Influence in Regression Chapman and Hall McCullagh P and Nelder J A (1983) Generalized Linear Models Chapman and Hall Plackett R L (1974) The Analysis of Categorical Data Griffin

## 5 Arguments

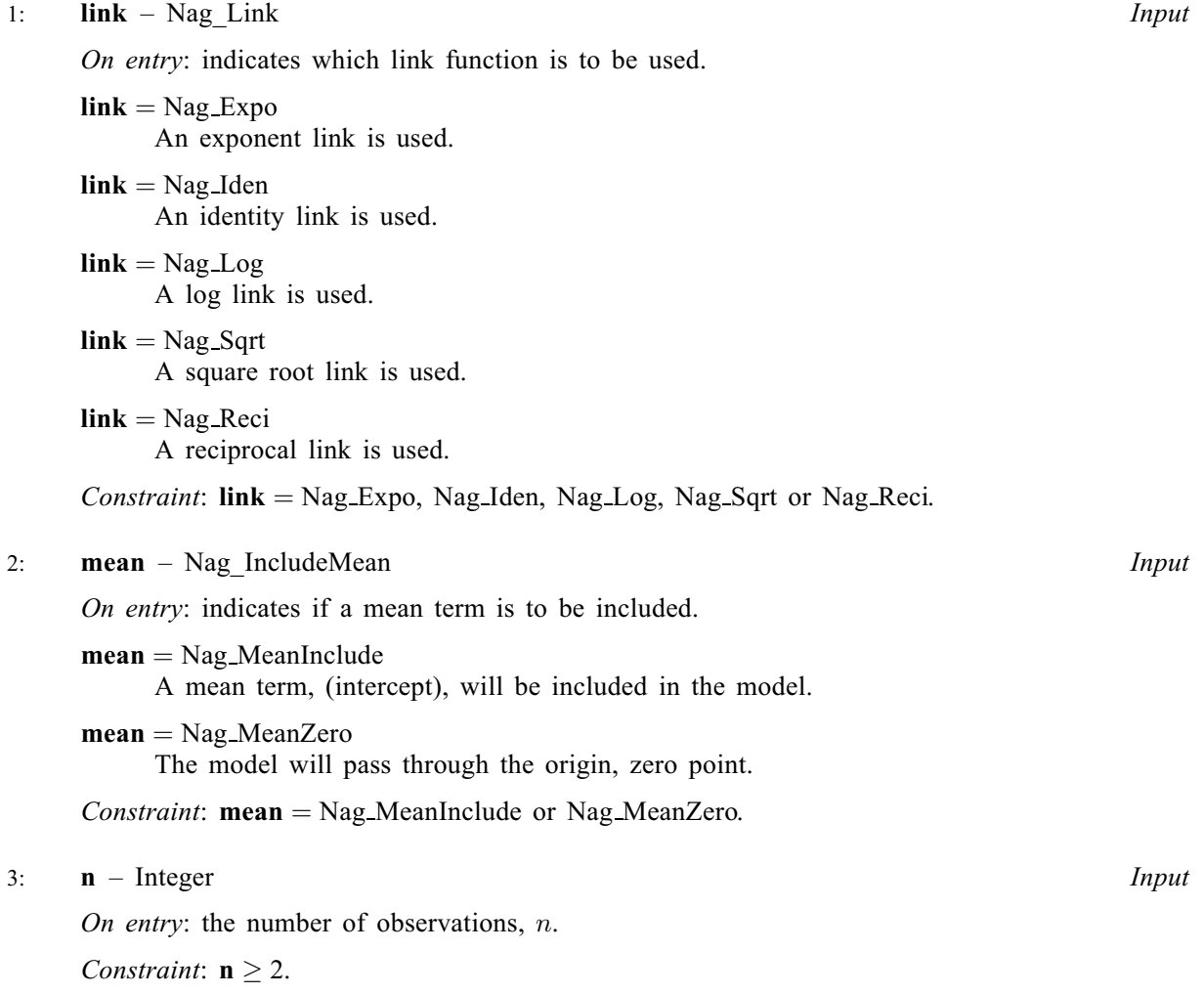

### <span id="page-3-0"></span>4:  $\mathbf{x}[\mathbf{n} \times \mathbf{tdx}]$  $\mathbf{x}[\mathbf{n} \times \mathbf{tdx}]$  $\mathbf{x}[\mathbf{n} \times \mathbf{tdx}]$  – const double Input

On entry:  $\mathbf{x}[(i-1) \times \mathbf{tdx} + j-1]$  must contain the *i*th observation for the *j*th independent variable, for  $i = 1, 2, ..., n$  and  $j = 1, 2, ..., m$ .

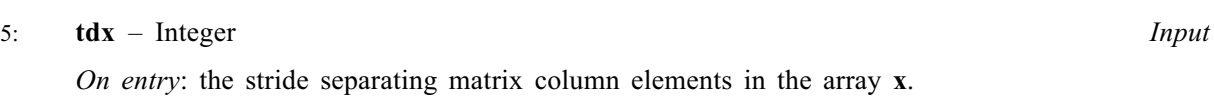

Constraint:  $tdx > m$ .

 $6: \quad m$  – Integer Input

On entry: the total number of independent variables.

Constraint:  $m \geq 1$ .

#### 7:  $\mathbf{s} \mathbf{x}[\mathbf{m}]$  – const Integer Input

On entry: indicates which independent variables are to be included in the model.

If  $\mathbf{s}(\mathbf{x}|i-1) > 0$ , then the variable contained in the jth column of x is included in the regression model.

Constraints:

 $|\mathbf{s}(\mathbf{x}[j-1])| \geq 0$ , for  $j = 1, 2, ..., \mathbf{m}$ ; if **[mean](#page-2-0)** = Nag MeanInclude, then exactly  $ip - 1$  values of sx must be  $> 0$ ; if [mean](#page-2-0) = Nag MeanZero, then exactly in values of sx must be  $> 0$ .

 $8:$  ip – Integer Input

On entry: the number  $p$  of independent variables in the model, including the mean or intercept if present.

Constraint:  $ip > 0$ .

#### 9:  $y[n]$  $y[n]$  $y[n]$  – const double Input

On entry: observations on the dependent variable,  $y_i$ , for  $i = 1, 2, \ldots, n$ .

Constraint:  $y[i - 1] \geq 0$ , for  $i = 1, 2, ..., n$ .

### 10:  $\mathbf{wt}[n]$  $\mathbf{wt}[n]$  $\mathbf{wt}[n]$  – const double Input

On entry: if weighted estimates are required. then wt must contain the weights to be used. Otherwise wt need not be defined and may be set to NULL.

If  $wt[i - 1] = 0.0$ , then the *i*th observation is not included in the model, in which case the effective number of observations is the number of observations with positive weights.

If wt is NULL, then the effective number of observations is  $n$ .

Constraint: wt is NULL or wt $[i-1] \geq 0.0$ , for  $i = 1, 2, \ldots, n$ .

11:  $offset[n] - const double$  $offset[n] - const double$  $offset[n] - const double$  Input

On entry: if an offset is required then **offset** must contain the values of the offset  $o$ . Otherwise offset must be supplied as NULL.

12: **ex\_power** – double Input

On entry: if [link](#page-2-0) = Nag Expo then ex power must contain the power a of the exponential.

If [link](#page-2-0)  $\neq$  Nag Expo, ex power is not referenced.

Constraint: If  $\text{link} = \text{Nag}$  $\text{link} = \text{Nag}$  $\text{link} = \text{Nag}$  Expo, ex power  $\neq 0.0$ .

# <span id="page-4-0"></span>13: dev – double \* Output

On exit: the deviance for the fitted model.

# 14: **df** – double \* Output

On exit: the degrees of freedom associated with the deviance for the fitted model.

15:  $\mathbf{b}[\mathbf{i}\mathbf{p}]$  – double  $Output$ 

On exit: the estimates of the arguments of the generalized linear model,  $\beta$ .

If **[mean](#page-2-0)** = Nag MeanInclude, then  $\mathbf{b}[0]$  will contain the estimate of the mean argument and  $\mathbf{b}[i]$ will contain the coefficient of the variable contained in column j of [x](#page-3-0), where  $\mathbf{s}$ x $[j - 1]$  is the *i*th positive value in the array [sx](#page-3-0).

If [mean](#page-2-0)  $=$  Nag MeanZero, then  $b[i - 1]$  will contain the coefficient of the variable contained in column *i* of **[x](#page-3-0)**, where  $\mathbf{s}x[i-1]$  is the *i*th positive value in the array  $\mathbf{s}x$ .

16: rank – Integer \* Output

On exit: the rank of the independent variables.

If the model is of full rank, then rank  $=$  [ip](#page-3-0).

If the model is not of full rank, then rank is an estimate of the rank of the independent variables. rank is calculated as the number of singular values greater than  $eps \times$  $eps \times$  (largest singular value). It is possible for the SVD to be carried out but rank to be returned as [ip](#page-3-0).

$$
17: \quad \mathbf{se}[\mathbf{ip}] \, - \, \mathbf{double} \qquad \qquad Output
$$

On exit: the standard errors of the linear arguments.

 $s=[i-1]$  contains the standard error of the parameter estimate in  $b[i-1]$ , for  $i=1,2,\ldots$ , [ip](#page-3-0).

18: 
$$
\text{cov}[\mathbf{ip} \times (\mathbf{ip} + 1)/2] - \text{double}
$$

On exit: the [ip](#page-3-0)  $\times$  (ip + 1)/2 elements of cov contain the upper triangular part of the variancecovariance matrix of the [ip](#page-3-0) parameter estimates given in b. They are stored packed by column, i. e., the covariance between the parameter estimate given in  $\mathbf{b}[i]$  and the parameter estimate given in  $\mathbf{b}[j], j \geq i$ , is stored in  $\mathbf{cov}[j(j+1)/2+i]$ , for  $i = 0, 1, \ldots, \mathbf{ip} - 1$  $i = 0, 1, \ldots, \mathbf{ip} - 1$  $i = 0, 1, \ldots, \mathbf{ip} - 1$  and  $j = i, \ldots, \mathbf{ip} - 1$ .

19: 
$$
\mathbf{v}[\mathbf{n} \times \mathbf{tdv}] - \text{double}
$$

On exit: auxiliary information on the fitted model.

- $\mathbf{v}[(i-1) \times \mathbf{t} \mathbf{d} \mathbf{v}]$ , contains the linear predictor value,  $\eta_i$ , for  $i = 1, 2, \ldots, n$ .
- $\mathbf{v}[(i-1) \times \mathbf{tdv} + 1]$ , contains the fitted value,  $\hat{\mu}_i$ , for  $i = 1, 2, ..., n$ .

 $\mathbf{v}[(i-1) \times \mathbf{t} \mathbf{d} \mathbf{v} + 2]$ , contains the variance standardization,  $\tau_i$ , for  $i = 1, 2, \ldots, n$ .

 $\mathbf{v}[(i-1) \times \mathbf{t} \mathbf{d} \mathbf{v} + 3]$ , contains the working weight,  $w_i$ , for  $i = 1, 2, \ldots, n$ .

 $\mathbf{v}[(i-1) \times \mathbf{tdv} + 4]$ , contains the deviance residual,  $r_i$ , for  $i = 1, 2, \ldots, n$ .

 $\mathbf{v}[(i-1) \times \mathbf{t} \mathbf{d} \mathbf{v} + 5]$ , contains the leverage,  $h_i$ , for  $i = 1, 2, \ldots, n$ .

 $\mathbf{v}[(i-1)\times \mathbf{tdv} + j-1]$ , for  $j = 7, 8, \ldots, \mathbf{ip} + 6$  $j = 7, 8, \ldots, \mathbf{ip} + 6$  $j = 7, 8, \ldots, \mathbf{ip} + 6$ , contains the results of the QR decomposition or the singular value decomposition.

If the model is not of full rank, i.e., rank  $\lt$  [ip](#page-3-0), then the first ip rows of columns 7 to ip  $+6$ contain the  $P^*$  matrix.

20: **tdv** – Integer *Input* 

On entry: the stride separating matrix column elements in the array v. Constraint: **tdv**  $>$  **[ip](#page-3-0)** + 6.

#### <span id="page-5-0"></span>21: **tol** – double Input

On entry: indicates the accuracy required for the fit of the model.

The iterative weighted least squares procedure is deemed to have converged if the absolute change in deviance between interactions is less than  $tol \times (1.0+C$ urrent Deviance). This is approximately an absolute precision if the deviance is small and a relative precision if the deviance is large.

If  $0.0 \leq \text{tol} \leq \text{machine precision}$ , then the function will use  $10 \times \text{machine precision}$ .

Constraint: **tol**  $\geq 0.0$ .

### 22: **max\_iter** – Integer Integer

On entry: the maximum number of iterations for the iterative weighted least squares.

If **max iter**  $= 0$ , then a default value of 10 is used.

Constraint:  $max\_iter > 0$ .

#### 23: **print\_iter** – Integer Input is a set of the set of the set of the set of the set of the set of the set of the set of the set of the set of the set of the set of the set of the set of the set of the set of the set of t

On entry: indicates if the printing of information on the iterations is required and the rate at which printing is produced.

print\_iter  $< 0$ 

There is no printing.

#### print\_iter  $> 0$

The following items are printed every **print iter** iterations:

- (i) the deviance,
- (ii) the current estimates, and

(iii) if the weighted least squares equations are singular then this is indicated.

#### 24: **outfile** – const char \* Input

On entry: a null terminated character string giving the name of the file to which results should be printed. If outfile is NULL or an empty string then the stdout stream is used. Note that the file will be opened in the append mode.

On entry: the value of eps is used to decide if the independent variables are of full rank and, if not, what the rank of the independent variables is. The smaller the value of eps the stricter the criterion for selecting the singular value decomposition.

If  $0.0 \le \text{eps} \le \text{machine precision}$ , then the function will use *machine precision* instead.

Constraint:  $eps > 0.0$ .

26: fail – NagError \* Input/Output

The NAG error argument (see Section 2.7 in How to Use the NAG Library and its Documentation).

# 6 Error Indicators and Warnings

# NE\_2\_INT\_ARG\_LT

On entry,  $\mathbf{tdv} = \langle value \rangle$  $\mathbf{tdv} = \langle value \rangle$  $\mathbf{tdv} = \langle value \rangle$  while  $\mathbf{ip} = \langle value \rangle$  $\mathbf{ip} = \langle value \rangle$  $\mathbf{ip} = \langle value \rangle$ . These arguments must satisfy  $\mathbf{tdv} \geq \mathbf{ip} + 6$ . On entry,  $\textbf{tdx} = \langle value \rangle$  $\textbf{tdx} = \langle value \rangle$  $\textbf{tdx} = \langle value \rangle$  while  $\textbf{m} = \langle value \rangle$  $\textbf{m} = \langle value \rangle$  $\textbf{m} = \langle value \rangle$ . These arguments must satisfy  $\textbf{tdx} \geq \textbf{m}$ .

<sup>25:</sup> **eps** – double Input

Dynamic memory allocation failed.

#### NE\_BAD\_PARAM

On entry, argument [link](#page-2-0) had an illegal value.

On entry, argument [mean](#page-2-0) had an illegal value.

#### NE\_INT\_ARG\_LT

On entry,  $ip = \langle value \rangle$  $ip = \langle value \rangle$ . Constraint:  $ip > 1$  $ip > 1$ .

On entry,  $\mathbf{m} = \langle value \rangle$  $\mathbf{m} = \langle value \rangle$  $\mathbf{m} = \langle value \rangle$ . Constraint:  $m > 1$  $m > 1$ .

On entry, **[max](#page-5-0)** iter must not be less than 0: **max** iter =  $\langle value \rangle$ .

O[n](#page-2-0) entry,  $\mathbf{n} = \langle value \rangle$ . Co[n](#page-2-0)straint:  $n > 2$ .

On entry,  $\mathbf{s} \mathbf{x}$ [ $\langle value \rangle$ ] must not be less than 0:  $\mathbf{s} \mathbf{x}$ [ $\langle value \rangle$ ] =  $\langle value \rangle$ .

#### NE\_IP\_GT\_OBSERV

Parameter [ip](#page-3-0) is greater than the effective number of observations.

#### NE\_IP\_INCOMP\_SX

Parameter [ip](#page-3-0) is incompatible with [mean](#page-2-0) and [sx](#page-3-0).

#### NE\_LSQ\_ITER\_NOT\_CONV

The iterative weighted least squares has failed to converge in **[max](#page-5-0)\_iter** =  $\langle value \rangle$  iterations. The value of **max** iter could be increased but it may be advantageous to examine the convergence using the print iter option. This may indicate that the convergence is slow because the solution is at a boundary in which case it may be better to reformulate the model.

#### NE\_NOT\_APPEND\_FILE

Cannot open file  $\langle string \rangle$  for appending.

#### NE\_NOT\_CLOSE\_FILE

Cannot close file  $\langle string \rangle$ .

#### NE\_RANK\_CHANGED

The rank of the model has changed during the weighted least squares iterations. The estimate for  $\beta$  returned may be reasonable, but you should check how the deviance has changed during iterations.

#### NE\_REAL\_ARG\_LT

On entry, [eps](#page-5-0) must not be less than 0.0: eps =  $\langle value \rangle$ .

On entry, [tol](#page-5-0) must not be less than 0.0: tol =  $\langle value \rangle$ .

On entry,  $\textbf{wt}[\langle value \rangle]$  $\textbf{wt}[\langle value \rangle]$  $\textbf{wt}[\langle value \rangle]$  must not be less than 0.0:  $\textbf{wt}[\langle value \rangle] = \langle value \rangle$ .

On entr[y](#page-3-0),  $\mathbf{v}[\langle value \rangle]$  must not be less than 0.0:  $\mathbf{v}[\langle value \rangle] = \langle value \rangle$ .

#### NE\_REAL\_ENUM\_ARG\_CONS

On entry,  $ex\_power = 0.0$  $ex\_power = 0.0$  $ex\_power = 0.0$ , [link](#page-2-0) = Nag\_Expo. These arguments must satisfy link = Nag\_Expo and ex\_[power](#page-3-0)  $\neq 0.0$ .

### NE\_SVD\_NOT\_CONV

The singular value decomposition has failed to converge.

## NE\_VALUE\_AT\_BOUNDARY\_C

A fitted value is at a boundary, i.e.,  $\hat{\mu} = 0.0$ . This may occur if there are y values of 0.0 and the model is too complex for the data. The model should be reformulated with, perhaps, some observations dropped.

## NE ZERO DOF ERROR

The degrees of freedom for error are 0. A saturated model has been fitted.

# 7 Accuracy

The accuracy is determined by [tol](#page-5-0) as described in [Section 5.](#page-2-0) As the adjusted deviance is a function of log  $\mu$  the accuracy of the  $\hat{\beta}'$ s will be a function of [tol](#page-5-0). tol should therefore be set to a smaller value than the accuracy required for  $\hat{\beta}$ .

# 8 Parallelism and Performance

nag glm poisson (g02gcc) is not threaded in any implementation.

# 9 Further Comments

None.

# 10 Example

A 3 by 5 contingency table given by [Plackett \(1974\)](#page-2-0) is analysed by fitting terms for rows and columns. The table is:

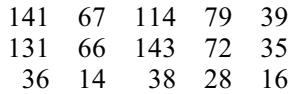

### 10.1 Program Text

```
/* nag_glm_poisson (g02gcc) Example Program.
 *
 * NAGPRODCODE Version.
 *
 * Copyright 2016 Numerical Algorithms Group.
 *
 * Mark 26, 2016.
 *
 */
#include <nag.h>
#include <stdio.h>
#include <nag_stdlib.h>
#include <ctype.h>
#include <nagg02.h>
#define X(I, J) x[(I) *tdx + J]
#define V(I, J) V[(I) *tdv + J]int main(void)
{
 Integer exit_status = 0, i, ip, j, m, max_iter, n, print_iter, rank;
 Integer *_{SX} = 0;Integer tdv, tdx;
 Nag_IncludeMean mean;
 Nag_Link link;
```

```
Nag Boolean weight;
 char nag_enum_arg[40];
 double dev, df, eps, ex_power, tol;
  double *b = 0, *cov = 0, *offsetptr = 0, *se = 0;
  double *v = 0, *w = 0, *wtptr, *x = 0, *y = 0;
 NagError fail;
 INIT_FAIL(fail);
 printf("nag_glm_poisson (g02gcc) Example Program Results\n");
  /* Skip heading in data file */
#ifdef _WIN32
 scanf_s("%*[^\n]");
#else
 scanf("*[\hat{\ } \hat{\ } \hat{\ }");
#endif
#ifdef _WIN32
 scanf_s("%39s", nag_enum_arg, (unsigned)_countof(nag_enum_arg));
#else
 scanf("%39s", nag_enum_arg);
#endif
 /* nag_enum_name_to_value (x04nac).
  * Converts NAG enum member name to value
  */
 link = (Nag_Link) nag_enum_name_to_value(nag_enum_arg);
#ifdef _WIN32
 scanf_s("%39s", nag_enum_arg, (unsigned)_countof(nag_enum_arg));
#else
 scanf("%39s", nag_enum_arg);
#endif
 mean = (Nag_IncludeMean) nag_enum_name_to_value(nag_enum_arg);
#ifdef WIN32
 scanf s("%39s", nag_enum_arg, (unsigned)_countof(nag_enum_arg));
#else
 scanf("%39s", nag_enum_arg);
#endif
 weight = (Nag_Boolean) nag_enum_name_to_value(nag_enum_arg);
#ifdef _WIN32
 scanf s("%" NAG IFMT " %" NAG IFMT " %" NAG IFMT "", &n, &m, &print iter);
\pm 0.5e
 scanf("%" NAG_IFMT " %" NAG_IFMT " %" NAG_IFMT "", &n, &m, &print_iter);
#endif
  /* Check and set control parameters */
 if (n > = 2 \& m > = 1) {
    if (!(wt = NAGALLOC(n, double)) ||!(x = NAG_ALLOC(n * m, double))!(y = NAG_ALLOC(n, double)) || : (sx = NAG_ALLOC(m, Integer))){
      printf("Allocation failure\n");
      exit_status = -1;goto END;
    }
   tdx = m;}
 else {
   printf("Invalid n or m.\n");
    exit_status = 1;
   return exit_status;
  }
 if (weight) {
    wtptr = wt;for (i = 0; i < n; i++) {
      for (j = 0; j < m; j++)#ifdef _WIN32
        scanf s("@lf", <math>\delta X(i, j)</math>);#else
        scanf("%lf", &X(i, j));
#endif
#ifdef _WIN32
      scanf_s("%lf%lf", &y[i], &wt[i]);
```

```
#else
     scanf("%lf%lf", &y[i], &wt[i]);
#endif
  }
 }
 else {
   wtptr = (double *) 0;for (i = 0; i < n; i++) {
     for (j = 0; j < m; j++)
#ifdef _WIN32
       scan f_s("llf", \&x(i, j));#else
       scanf("%lf", &X(i, j));
#endif
#ifdef _WIN32
     scanf_s("%lf", &y[i]);
#else
     scanf("%lf", &y[i]);
#endif
   }
 }
 for (j = 0; j < m; j++)#ifdef _WIN32
   scanf_s("%" NAG_IFMT "", &sx[j]);
#else
   scanf("%" NAG_IFMT "", &sx[j]);
#endif
  /* Calculate ip */
 ip = 0;for (j = 0; j < m; j++)
    if (sx[j] > 0)ip := 1;if (mean == Nag_MeanInclude)
    ip += 1;if (link == Nag_Expo)
#ifdef _WIN32
   scanf_s("%lf", &ex_power);
#else
   scanf("%lf", &ex_power);
#endif
 else
   ex\_power = 0.0:
 if (!(b = NAG\_ALLOC(ip, double)) ||!(v = NAG_ALLOC(n \star (ip + 6), double))!(se = NAG_ALLOC(ip, double)) ||
     !(cov = NAG_ALLOC(ip * (ip + 1) / 2, double))){
   printf("Allocation failure\n");
   exit_status = -1;
   goto END;
  }
 tdv = ip + 6;/* Set other control parameters */
 max iter = 10;
 tol = 5e-5;eps = 1e-6;/* nag_glm_poisson (g02gcc).
  * Fits a generalized linear model with Poisson errors
   */
 nag_glm_poisson(link, mean, n, x, tdx, m, sx, ip, y,
                  wtptr, offsetptr, ex_power, &dev, &df, b, &rank, se, cov,
                  v, tdv, tol, max_iter, print_iter, "", eps, &fail);
 if (fail.code == NE_NOERROR || fail.code == NE_LSQ_ITER_NOT_CONV ||
      fail.code == NE_RANK_CHANGED || fail.code == NE_ZERO_DOF_ERROR) {
    if (fail.code != NE_NOERROR) {
      printf("Error from nag_glm_poisson (g02gcc).\n%s\n", fail.message);
```

```
}
    printf("\nDeviance = \$13.4e\n", dev);
    printf("Degrees of freedom = 3.1f\n\times n", df);
     printf(" Estimate Standard error\n\n");
    for (i = 0; i < ip; i++)printf("%14.4f%14.4f\n", b[i], se[i]);
     printf(\sqrt[m]{n});
                       fitted value Residual Leverage\n\n");
    \begin{array}{ll}\n\text{printf}(\text{''} & \text{y} & \text{fitted}\text{ va} \\
\text{for} & \text{(i = 0; i < n; ++i)}\n\end{array}printf("%7.1f%10.2f%12.4f%10.3f\n", y[i], V(i, 1), V(i, 4), V(i, 5));
     }
  }
  else {
    printf("Error from nag_glm_poisson (g02gcc).\n%s\n", fail.message);
    exit_status = 1;
     goto END;
  }
END:
  NAG_FREE(wt);
  NAG_FREE(x);
  NAG_FREE(y);
  NAG_FREE(sx);
  NAG_FREE(b);
  NAG_FREE(v);
  NAG_FREE(se);
  NAG_FREE(cov);
  return exit_status;
}
```
#### 10.2 Program Data

nag\_glm\_poisson (g02gcc) Example Program Data Nag\_Log Nag\_MeanInclude Nag\_FALSE 15 8 0 1.0 0.0 0.0 1.0 0.0 0.0 0.0 0.0 141. 1.0 0.0 0.0 0.0 1.0 0.0 0.0 0.0 67. 1.0 0.0 0.0 0.0 0.0 1.0 0.0 0.0 114. 1.0 0.0 0.0 0.0 0.0 0.0 1.0 0.0 79. 1.0 0.0 0.0 0.0 0.0 0.0 0.0 1.0 39. 0.0 1.0 0.0 1.0 0.0 0.0 0.0 0.0 131. 0.0 1.0 0.0 0.0 1.0 0.0 0.0 0.0 66. 0.0 1.0 0.0 0.0 0.0 1.0 0.0 0.0 143. 0.0 1.0 0.0 0.0 0.0 0.0 1.0 0.0 72. 0.0 1.0 0.0 0.0 0.0 0.0 0.0 1.0 35. 0.0 0.0 1.0 1.0 0.0 0.0 0.0 0.0 36. 0.0 0.0 1.0 0.0 1.0 0.0 0.0 0.0 14. 0.0 0.0 1.0 0.0 0.0 1.0 0.0 0.0 38. 0.0 0.0 1.0 0.0 0.0 0.0 1.0 0.0 28. 0.0 0.0 1.0 0.0 0.0 0.0 0.0 1.0 16. 11111111

#### 10.3 Program Results

nag\_glm\_poisson (g02gcc) Example Program Results

Deviance = 9.0379e+00 Degrees of freedom = 8.0

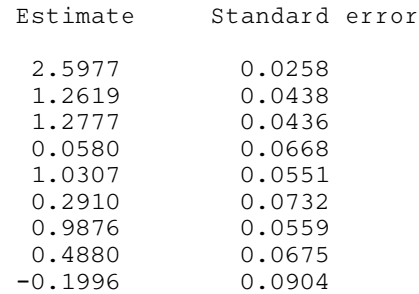

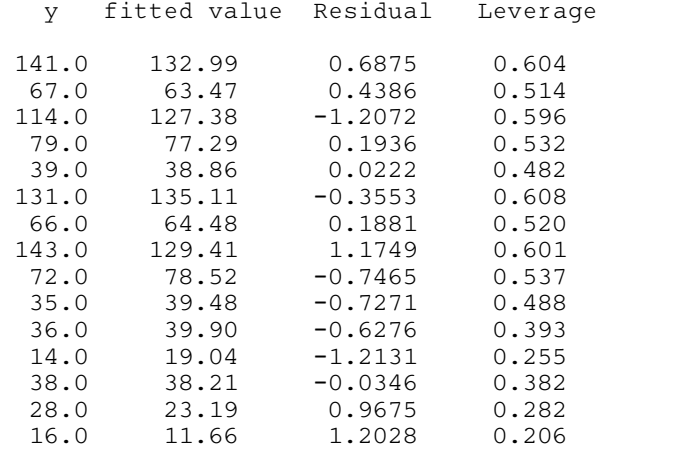